# Descrizione della categoria di servizi VBR-rt (Variable Bit Rate Real Time) per i VC ATM  $\overline{\phantom{a}}$

## Sommario

[Introduzione](#page-0-0) **[Prerequisiti](#page-0-1) [Requisiti](#page-0-2)** [Componenti usati](#page-0-3) **[Convenzioni](#page-0-4)** [Cos'è il tempo reale a velocità bit variabile?](#page-1-0) [Confronto delle classi di servizio VBR-rt e CBR](#page-1-1) [Hardware interfaccia VBR-rt](#page-2-0) [VBR-rt sulla MFT MC3810](#page-3-0) [Informazioni correlate](#page-4-0)

# <span id="page-0-0"></span>Introduzione

Il forum ATM pubblica raccomandazioni multifornitore per promuovere l'uso della tecnologia ATM. La [Traffic Management Specification](http://www.ipmplsforum.org/ftp/pub/approved-specs/af-tm-0056.000.pdf) versione 4.0 definisce cinque categorie di servizi ATM che descrivono sia il traffico trasmesso dagli utenti su una rete sia la qualità del servizio (QoS) che una rete deve fornire per quel traffico. Le cinque categorie di servizi sono:

- [Velocità bit costante \(CBR\)](//www.cisco.com/en/US/tech/tk39/tk51/technologies_tech_note09186a0080094e6a.shtml)
- [Bit rate variabile in tempo non reale \(VBR-nrt\)](//www.cisco.com/en/US/tech/tk39/tk51/technologies_tech_note09186a0080102a42.shtml)
- velocità bit variabile in tempo reale (VBR-rt)
- [velocità in bit disponibile \(ABR\)](//www.cisco.com/en/US/tech/tk39/tk51/technologies_tech_note09186a00800fbc76.shtml)
- velocità in bit non specificata ([UBR](//www.cisco.com/en/US/tech/tk39/tk51/technologies_tech_note09186a00800a4837.shtml)) e [UBR+](//www.cisco.com/en/US/tech/tk39/tk51/technologies_tech_note09186a0080094b40.shtml)

Nel documento si fa riferimento alla tecnologia VBR-rt.

## <span id="page-0-1"></span>**Prerequisiti**

#### <span id="page-0-2"></span>**Requisiti**

Nessun requisito specifico previsto per questo documento.

#### <span id="page-0-3"></span>Componenti usati

Il documento può essere consultato per tutte le versioni software o hardware.

#### <span id="page-0-4"></span>**Convenzioni**

Per ulteriori informazioni sulle convenzioni usate, consultare il documento [Cisco sulle convenzioni](//www.cisco.com/en/US/tech/tk801/tk36/technologies_tech_note09186a0080121ac5.shtml) [nei suggerimenti tecnici.](//www.cisco.com/en/US/tech/tk801/tk36/technologies_tech_note09186a0080121ac5.shtml)

### <span id="page-1-0"></span>Cos'è il tempo reale a velocità bit variabile?

Il VBR-rt è destinato ad applicazioni in tempo reale, come il VoIP (Voice over IP) e le videoconferenze. Questi richiedono ritardi strettamente vincolati (ritardo trasferimento cella [CTD]) e variazione ritardo (variazione ritardo cella [CDV]). In alcuni casi, le celle di un PVC (Permanent Virtual Circuit) sperimentano il VCD quando due o più VC condividono una singola interfaccia ATM. Le celle del PVC 1 possono essere ritardate quando l'interfaccia ATM programma le celle del PVC 2 per la trasmissione, o quando il sovraccarico dello strato fisico o le celle OAM (Operations, Administration, and Maintenance) sono inserite in una particolare fascia temporale della cella e programmate per la trasmissione. Di conseguenza, il tempo di interarrivo tra celle consecutive di una connessione può variare. Questo fenomeno è noto come jitter.

Tutte e cinque le classi di servizio ATM supportano una serie di parametri di traffico e QoS. La VBR-rt è caratterizzata da una velocità cellulare massima (PCR), una velocità cellulare sostenuta (SCR) e una dimensione massima burst (MBS). È possibile prevedere che il dispositivo di origine trasmetta in burst e a una velocità che varia con il tempo.

Per configurare un VBR-rt VC, accedere alla modalità di configurazione VC e usare il comando vbr-rt peak-rate average-rate [burst]:

```
router(config)#interface atm 1/0
router(config-if)#pvc 0/100
router(config-if-atm-vc)#vbr-rt ?
  <64-155000> Peak Cell Rate(PCR) in Kbps
 router(config-if-atm-vc)#vbr-rt 600 ?
   <64-600> Average Cell Rate in Kbps
 router(config-if-atm-vc)#vbr-rt 600 300 ?
   <1-64000> Burst cell size in number of cells
  <<<<<>> router(config-if-atm-vc)#vbr-rt 600 300 32 ?
  \langle \alpha\gamma
```
I valori della velocità di picco e della velocità media implementano il traffic shaping sul PVC ATM. Il Traffic Shaping richiede che l'interfaccia ATM controlli la quantità di traffico in uscita dal VC in qualsiasi momento. Ciò assicura che il provider di rete ATM non scarti il traffico a causa della policy.

Il VBR-rt viene comunemente utilizzato per supportare la modalità Voice over ATM (VoATM). Quando si configura il VoATM, prestare attenzione quando si calcolano valori di picco, media e burst sufficienti e assicurarsi che il PVC sia in grado di gestire efficacemente la larghezza di banda per il numero di chiamate vocali. Utilizzare le formule seguenti per calcolare i valori:

● [2 x numero massimo di chiamate] x 16 Kbps = velocità massima cella

● [1 x numero massimo di chiamate] x 16 Kbps = velocità cella sostenuta

```
● [4 x numero massimo di chiamate] = dimensione burst nelle celle (MBS)
```
### <span id="page-1-1"></span>Confronto delle classi di servizio VBR-rt e CBR

Sia il CBR che il VBR-rt sono in genere utilizzati per applicazioni voce e video. Perché quindi preferire una classe di servizio all'altra?

Le interfacce Cisco ATM utilizzano una tabella di pianificazione che determina quando le celle di un particolare circuito virtuale vengono inserite nelle sequenze temporali delle celle dell'interfaccia per la trasmissione. Tutti i tipi di interfaccia fisica, da OC-3 a T1, possono essere suddivisi in un certo numero di timeslot per celle ATM. Ad esempio, una linea T1 offre 1,536 Mbps di larghezza di banda del payload.

● 1,536 Mbps/424 bit per cella ATM = 3622 intervalli di tempo o celle al secondo A meno che il PVC non trasmetta alla velocità della linea, utilizza solo alcuni degli intervalli di tempo delle celle 3622.

Il CBR viene utilizzato dalle connessioni che richiedono una quantità statica di larghezza di banda disponibile durante la durata della connessione. Questa larghezza di banda è caratterizzata dalla PCR. In base alla PCR del traffico CBR, nella tabella di pianificazione vengono assegnati slot di cella specifici per il VC. L'interfaccia ATM invia sempre una singola cella durante lo slot assegnato della connessione CBR.

Al contrario, i servizi VBR in tempo reale e non in tempo reale sono caratterizzati da PCR, SCR e MBS o dalla tolleranza di burst (BT). Il VBR-rt utilizza meglio la larghezza di banda se il traffico è bursty, in quanto l'interfaccia ATM riserva una larghezza di banda uguale solo all'SCR.

Esistono inoltre differenze di configurazione tra CBR e VBR-rt. Sebbene entrambe le classi di servizio inseriscano un limite alla variazione di ritardo o alla variabilità della cella nell'arrivo di celle adiacenti che costituiscono la velocità kbps di un VC, solo i PVC CBR su alcune interfacce Cisco consentono di impostare un CDV. Ad esempio, NM-1A-OC3-1V supporta il comando ces-cdv {time} per specificare la variazione massima tollerabile dell'arrivo delle celle.

Nota: il comando ces-cdv è un valore sul lato ricezione che configura buffer di riassemblaggio sufficientemente grandi da contenere il VCD più grande presente su un VC per impedire underflow e overflow. Tuttavia, non è così grande da indurre un eccessivo ritardo globale.

### <span id="page-2-0"></span>Hardware interfaccia VBR-rt

Cisco offre ora diversi moduli e schede hardware di interfaccia che supportano la classe di servizio VBR-rt.

- $\bullet$  MFT (MC3810)
- $\bullet$  NM-1A-T3 e NM-1A-F3
- $\bullet$  NM-4T1/8T1-IMA e NM-4F1/8F1-IMA
- $\bullet$  NM-1A-OC3 e NM-1A-OC3-1V
- $\cdot$  PA-A3

Sull'adattatore PA-A3, la configurazione di un PVC VBR-nrt offre prestazioni equivalenti in tempo reale. Il software Cisco IOS® versione 12.2 introduce due nuovi livelli di priorità SAR per supportare l'assegnazione di priorità corretta per CBR e VBR-rt in caso di concorrenza per gli slot cellulari. Introduce inoltre la possibilità di configurare CBR e VBR-rt dalla riga di comando. Fare riferimento alla sezione sulla [descrizione del supporto dei router per le categorie di servizi in](//www.cisco.com/en/US/tech/tk39/tk51/technologies_tech_note09186a00800c69bb.shtml) [tempo reale ATM.](//www.cisco.com/en/US/tech/tk39/tk51/technologies_tech_note09186a00800c69bb.shtml)

- AIM-ATM e AIM-ATM-VOICE-30: fare riferimento alla [scheda tecnica.](//www.cisco.com/en/US/products/hw/routers/ps259/products_data_sheet09186a0080088753.html)
- WIC-1ADSL Fare riferimento alla <u>[configurazione di una scheda di interfaccia WAN ADSL sui](//www.cisco.com/en/US/docs/routers/access/1700/software/feature/guide/1700ADSL.html)</u> [router Cisco serie 1700.](//www.cisco.com/en/US/docs/routers/access/1700/software/feature/guide/1700ADSL.html)
- WIC-1SHDSL: fare riferimento al[l'installazione di G.SHDSL ATM WIC sul router Cisco serie](//www.cisco.com/en/US/docs/routers/access/1700/software/feature/guide/GSHDSLup.html#wp23144)

[1700](//www.cisco.com/en/US/docs/routers/access/1700/software/feature/guide/GSHDSLup.html#wp23144).

Nota: le guide alla configurazione del software Cisco IOS versione 12.0 indicano che solo Cisco MC3810 supporta VBR-rt. Le guide alla configurazione del software Cisco IOS versione 12.1 indicano che è fornito un supporto aggiuntivo per VBT-rt sul modulo di rete IMA (Reverse Multiplexing over ATM). Il software Cisco IOS versione 12.1(2)T ha introdotto il supporto per i moduli di rete T3/E3 e OC3 ATM.

#### <span id="page-3-0"></span>VBR-rt sulla MFT MC3810

Il modulo Multiflex Trunk Module (MFT) per il concentratore multiservice MC3810 fornisce una porta T1/E1 con CSU/DSU incorporato. La MFT è configurabile tramite software per supportare T1 o E1 e supportare una delle due modalità seguenti:

- Modalità Multiflex: Frame Relay, HDLC (High-Level Data Link Control) o protocollo PPP (Point-to-Point Protocol).
- **Modalità ATM** Dati e video in formato AAL1 strutturato, o voce compressa o dati in formato AAL5.

Il comando mode atm in modalità di configurazione controller specifica che il controller supporta l'incapsulamento ATM. Il comando mode atm crea anche l'interfaccia logica atm 0, con la quale vengono creati i PVC ATM.

router(config)#**controller {t1 | e1} 0** router(config-controller)#**mode atm**

La configurazione di ATM sulla porta MFT richiede un'immagine VoATM IOS sull'MC3810. È possibile stabilire se l'MC3810 supporta i servizi ATM cercando una "a" nel nome dell'immagine nell'output generato dal comando show version. Un esempio di nome immagine che supporta i servizi ATM è mc3810-a2i5s-mz per IP Plus VoATM su ISDN.

Dopo aver creato l'interfaccia ATM, è necessario configurare l'incapsulamento ATM. L'MFT supporta questi cinque tipi di incapsulamento ATM:

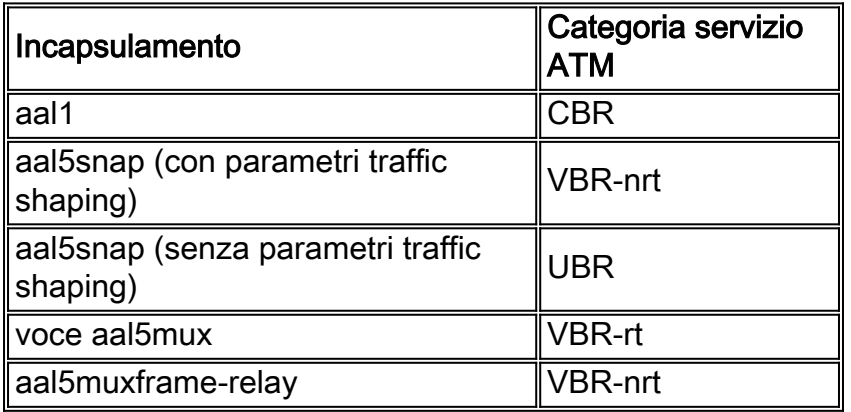

MC3810 supporta la voce su AAL5 utilizzando l'incapsulamento vocale aal5mux. In questa configurazione, l'interfaccia ATM è configurata per il tipo di incapsulamento seguente:

```
interface atm0
pvc 1 1 100
   encapsulation aal5mux voice
   vbr-rt 384 192 48
```
Di seguito sono riportati i comandi da utilizzare per questa configurazione:

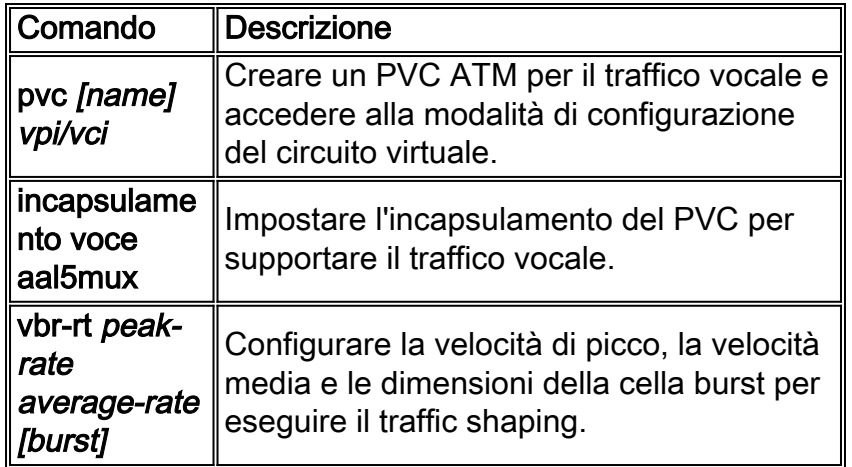

Per ulteriori informazioni sulla configurazione dei servizi ATM sulla MFT, consultare il documento sulla [configurazione di Voice over ATM](//www.cisco.com/en/US/docs/routers/access/3800/3810/software/configuration/guide/voatmcfg.html).

# <span id="page-4-0"></span>Informazioni correlate

- [Descrizione della categoria di servizi CBR per VC ATM](//www.cisco.com/en/US/tech/tk39/tk51/technologies_tech_note09186a0080094e6a.shtml?referring_site=bodynav)
- [Descrizione della categoria di servizi VBR-nrt e del Traffic Shaping per VC ATM](//www.cisco.com/en/US/tech/tk39/tk51/technologies_tech_note09186a0080102a42.shtml?referring_site=bodynav)
- [Descrizione della categoria di servizi Velocità in bit disponibile \(ABR\) per VC ATM](//www.cisco.com/en/US/tech/tk39/tk51/technologies_tech_note09186a00800fbc76.shtml?referring_site=bodynav)
- [Informazioni sulla categoria di servizi UBR per VC ATM](//www.cisco.com/en/US/tech/tk39/tk51/technologies_tech_note09186a00800a4837.shtml?referring_site=bodynav)
- [Descrizione della categoria di servizi UBR+ per VC ATM](//www.cisco.com/en/US/tech/tk39/tk51/technologies_tech_note09186a0080094b40.shtml?referring_site=bodynav)
- [Pagine di supporto per la tecnologia ATM](//www.cisco.com/web/psa/technologies/index.html?c=268435599&referring_site=bodynav)
- [Documentazione e supporto tecnico Cisco Systems](//www.cisco.com/cisco/web/support/index.html?referring_site=bodynav)